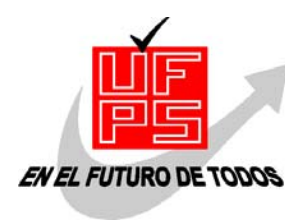

**UNIVERSIDAD FRANCISCO DE PAULA SANTANDER BIBLIOTECA EDUARDO COTE LAMUS** 

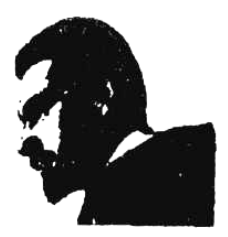

## **RESUMEN – TESIS DE GRADO**

## **AUTORES:** MARÍA SILVANA MESA ARTEAGA ELKIN DAVID BELTRÁN DUQUE

**FACULTAD:** INGENIERÍA

**PLAN DE ESTUDIOS:** INGENIERÍA DE SISTEMAS

**DIRECTOR:** NELSON BELTRÁN GALVIS

**TÍTULO DE LA TESIS:** INSTALACIÓN Y CONFIGURACIÓN DE UN SERVICIO DE MAPAS ONLINE Y DESARROLLO DE UNA INTERFAZ WEB QUE PERMITA LA VISUALIZACIÓN DE INFORMACIÓN GEOGRÁFICA DE LA CIUDAD DE SAN JOSÉ DE CÚCUTA SOBRE INTERNET

#### **RESUMEN**

El presente proyecto se refiere al desarrollo de un Sistema de Información Geográfico Sobre la WEB. Para el desarrollo del sistema se siguió la metodología UP(Unified Process) utilizando el lenguaje UML de modelado e integrando tecnologías web como son: PHP, PostgreSQL/PostGIS, Mapserver, Mapscript y Apache. El sistema pretende ofrecer información geográfica de la ciudad de San José de Cúcuta a través de Internet, dotando al usuario final de una Interfaz que contiene múltiples herramientas de interacción con los mapas como son: Zoom In(Acercar), Zoom Out(Alejar), Pan(Mover), Imprimir, Recentrar, Medir Distancia y Consultar.

#### **CARACTERÍSTICAS**

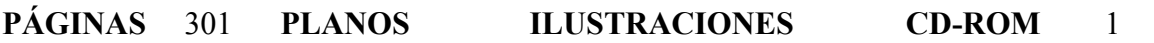

## **INSTALACIÓN Y CONFIGURACIÓN DE UN SERVICIO DE MAPAS ONLINE Y DESARROLLO DE UNA INTERFAZ WEB QUE PERMITA LA VISUALIZACIÓN DE INFORMACIÓN GEOGRÁFICA DE LA CIUDAD DE SAN JOSÉ DE CÚCUTA SOBRE INTERNET**

# **MARÍA SILVANA MESA ARTEAGA**

# **ELKIN DAVID BELTRÁN DUQUE**

**UNIVERSIDAD FRANCISCO DE PAULA SANTANDER FACULTAD DE INGENIERIAS PLAN DE ESTUDIOS DE INGENIERIA DE SISTEMAS SAN JOSE DE CUCUTA 2004** 

#### **INSTALACIÓN Y CONFIGURACIÓN DE UN SERVICIO DE MAPAS ONLINE Y DESARROLLO DE UNA INTERFAZ WEB QUE PERMITA LA VISUALIZACIÓN DE INFORMACIÓN GEOGRÁFICA DE LA CIUDAD DE SAN JOSÉ DE CÚCUTA SOBRE INTERNET**

## **MARÍA SILVANA MESA ARTEAGA ELKIN DAVID BELTRAN DUQUE**

#### **Proyecto de grado presentado para optar al título de INGENIERO DE SISTEMAS**

#### **Director NELSON BELTRÁN GALVÍS Ingeniero de Sistemas**

#### **UNIVERSIDAD FRANCISCO DE PAULA SANTANDER FACULTAD DE INGENIERIAS PLAN DE ESTUDIOS DE INGENIERIA DE SISTEMAS SAN JOSE DE CUCUTA 2004**

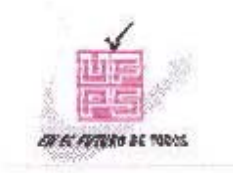

UNIVERSIDAD FRANCISCO DE PAULA SANTANDER FACULTAD DE INGENIERIA

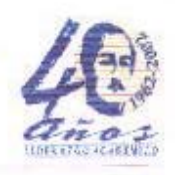

#### ACTA DE SUSTENTACION DE UN TRABAJO DE GRADO

FECHA: 18 DE NOVIEMBRE DE 2004  $HORA: 4:00 p. m.$ 

DPTO. DE PLANEACION MUNICIPAL - ALCALDIA DE CUCUTA LUGAR:

PLAN DE ESTUDIOS: INGENIERIA DE SISTEMAS

TITULO DE LA TESIS: "INSTALACION Y CONFIGURACION DE UN SERVICIO DE MAPAS ONLINE Y DESARROLLO DE UNA INTERFAZ WEB QUE PERMITA LA VISUALIZACION DE INFORMACION GEOGRAFICA DE LA CIUDAD DE SAN JOSE DE CUCUTA SOBRE INTERNET".

- JUDITH DEL PILAR RODRIGUEZ TENJO JURADOS: **MARCO ADARME JAIMES** JOSE MARTIN CALIXTO CELY
- INGENIERO NELSON BELTRAN GALVIS DIRECTOR:

NOMBRE DE LOS ESTUDIANTES:

CODIGO

CALIFICACION

MARIA SILVANA MESA ARTEAGA ELKIN DAVID BELTRAN DUQUE

 $4,3$  $4,3$ 

NUMERO

CUATRO, TRES CUATRO, TRES

LETRA

APROBADA FIRMA DE LOS JURADOS PILAR RODRIGUEZ TENJO ADARME JAIMES JOSE MARTIN CALIXTO MARCO  $Vo.Bo.$ OSCAR ALBERTO GALLARDO PEREZ Coordinador Comité Curricular

151590

151503

Betty M.

A nuestro padre, Por haberme dado todo lo que tengo en la vida, Y quien siempre quiere lo mejor para Mí. **(Papá DIOS)** 

A mis padres, por haberme apoyado siempre, Por ayudarme a cumplir mis metas. Les dedico este triunfo, nuestro triunfo gracias a su esfuerzo y dedicación a nuestra familia, estamos en este punto, festejando este logro cumplido. **(María Eugenia Arteaga y Gabriel Mesa)** 

Abuelo te dedico este triunfo y se que estes donde estes Va a ser tu mayor alegría, pues yo era tu más grande orgullo, Tu nieta consentida y hoy te agradezco todos tus consejos Y preocupaciones. Que Dios te tenga en su Santa Gloria **(Olinto Mesa Suarez Q.E.P.D)** 

A mis hermanos, Que han sido mis compañeros y amigos Desde siempre, los quiero mucho. **(Xavier Olinto, Diana Carolina Y Gabriel Eduardo)** 

A mi novio, amigo y compañero Elkin Beltrán, Porque desde que lo conocí me apoyó Y fue mi apoyo incondicional para el Cumplimiento de nuestras metas. Te Amo Mucho. **(Elkin David Beltrán Duque)** 

A mis Familiares Que siempre me apoyaron, Me prestaron su ayuda incondicional y Se preocuparon siempre por mi estudio **(Familia Arteaga Pabón y Familia Mesa Chaustre)** 

> A mis amigos, los que tengo cerca Y los que no se encuentran en este país, por Brindarme una amistad pura y sincera Que nunca olvidaré.

> > **Silvana**

Al arquitecto de mi vida, Al ser supremo, Al ser trascendente, Dueño de mi espíritu y mi Amor. **(Dios)** 

"Si no te hubieras ido sería tan feliz", Hermano aunque no estés aquí a mi lado Siento tu fuerza y tu apoyo, Y sé desde muy adentro que te encuentras Gozando las maravillas del Reino. Recuerda que esto va por ti y nuestros padres. **(Sergio Enrique Beltrán Duque Q.E.P.D)**

Padre y Madre, no se que hubiese sido de mi Sin su Ayuda. Dedico todo el esfuerzo, todo este proyecto A mis padres, eje fundamental de mi vida, Gracias por apoyarme durante todo este Tiempo, ahora es mi turno de devolverles Todo lo que me han brindado. **(Alberto Beltrán y Mercedes Duque)** 

Dedico este triunfo a cada uno de Los integrantes de mi familia. Gracias por ese apoyo, por esas palabras, Por esos consejos y aportes. Los Adoro. **(Familia Beltrán)** 

Amor Mío, este logro te lo debo en Gran Parte a ti, fuiste la mejor compañera Que haya podido encontrar en el camino, Espero que la vida nos depare un destino juntos **(Silvana)** 

> Y que sería de esta vida sin amigos, Gracias a todos ellos y a todos los Compañeros que compartieron tantos Momentos especiales, nunca los olvidaré.

#### **Elkin**

#### **AGRADECIMIENTOS**

Los desarrolladores del presente proyecto quieren expresar sus agradecimientos a:

Ingeniero Nelson Beltrán Galvis, Director del Proyecto, quien con su apoyo logró impulsar el proyecto desde su fase inicial, desarrollo, hasta su implementación.

Ingeniera Liliana Villamizar Gandolfo, Jefe de Sistemas del Departamento de Planeación Municipal, quien impulsó de sobremanera el proyecto, aportando todos los recursos necesarios para obtener un excelente proceso de desarrollo de la aplicación web.

A los amigos incondicionales, Diego y Lindsay, quienes con su voz de apoyo y solidaridad creyeron en nuestras capacidades y nos inyectaron el ánimo que necesitábamos en los momentos más difíciles. Ánimo que siguen ustedes.

A Milton y Mabel, quienes con sus palabras sabias nos guiaron para encontrar salidas a las dificultades encontradas.

A todos los amigos y compañeros que nos acompañaron en todo este proceso,especialmente a: Catalina, Alexis, Laurita, Nakarina, María Cecilia, Gabriel, Mayra, Alejandra, Melida y todos los que en este momento se nos olvidan.

A nuestras familias, eje principal en el cual giran nuestras vidas y todas nuestras acciones, gracias por apoyarnos en todo este proceso, gracias por aportar ese beso, ese dinero, ese saludo, ese amor que finalmente se convirtió en la energía de cada uno de nuestros pasos.

# **CONTENIDO**

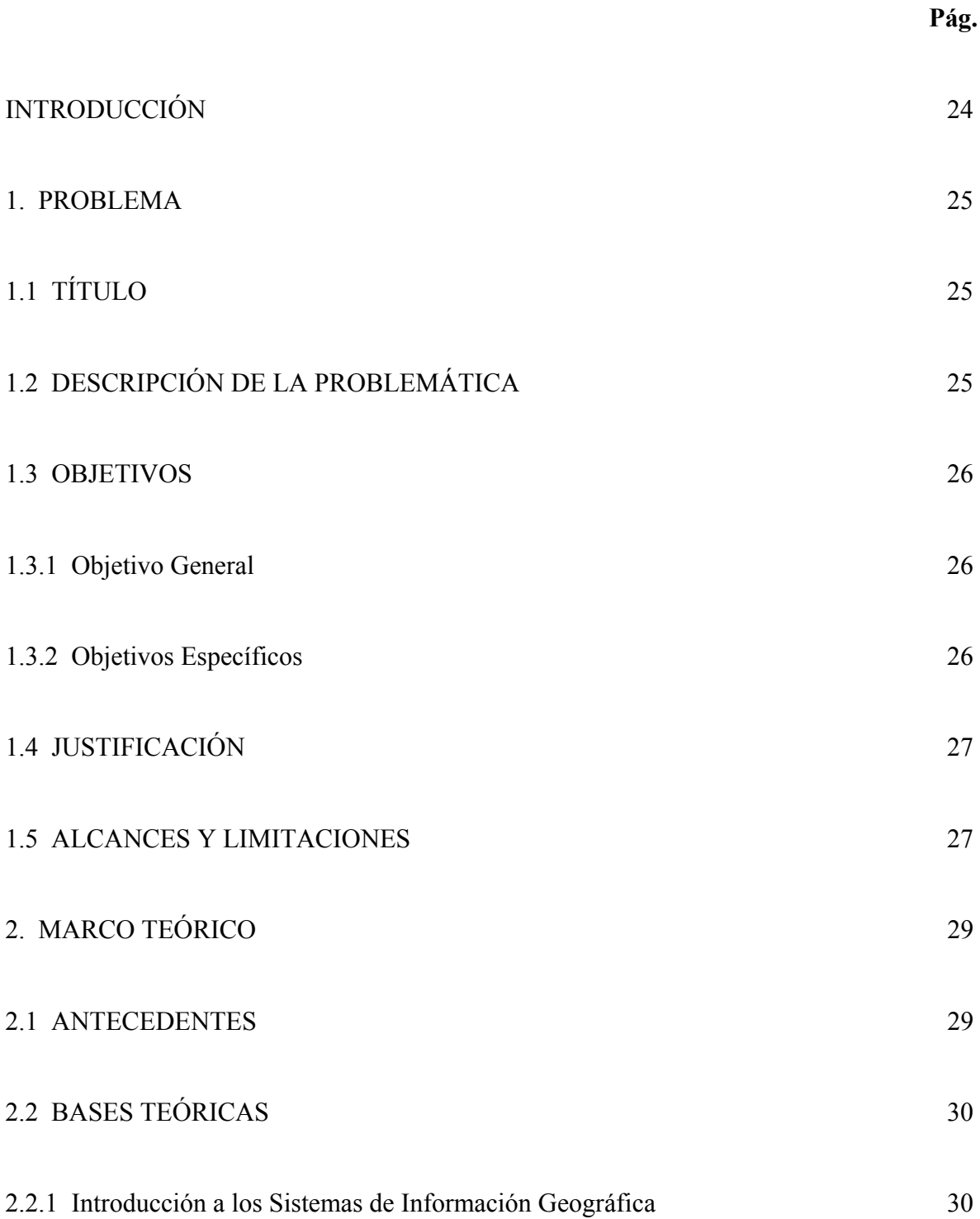

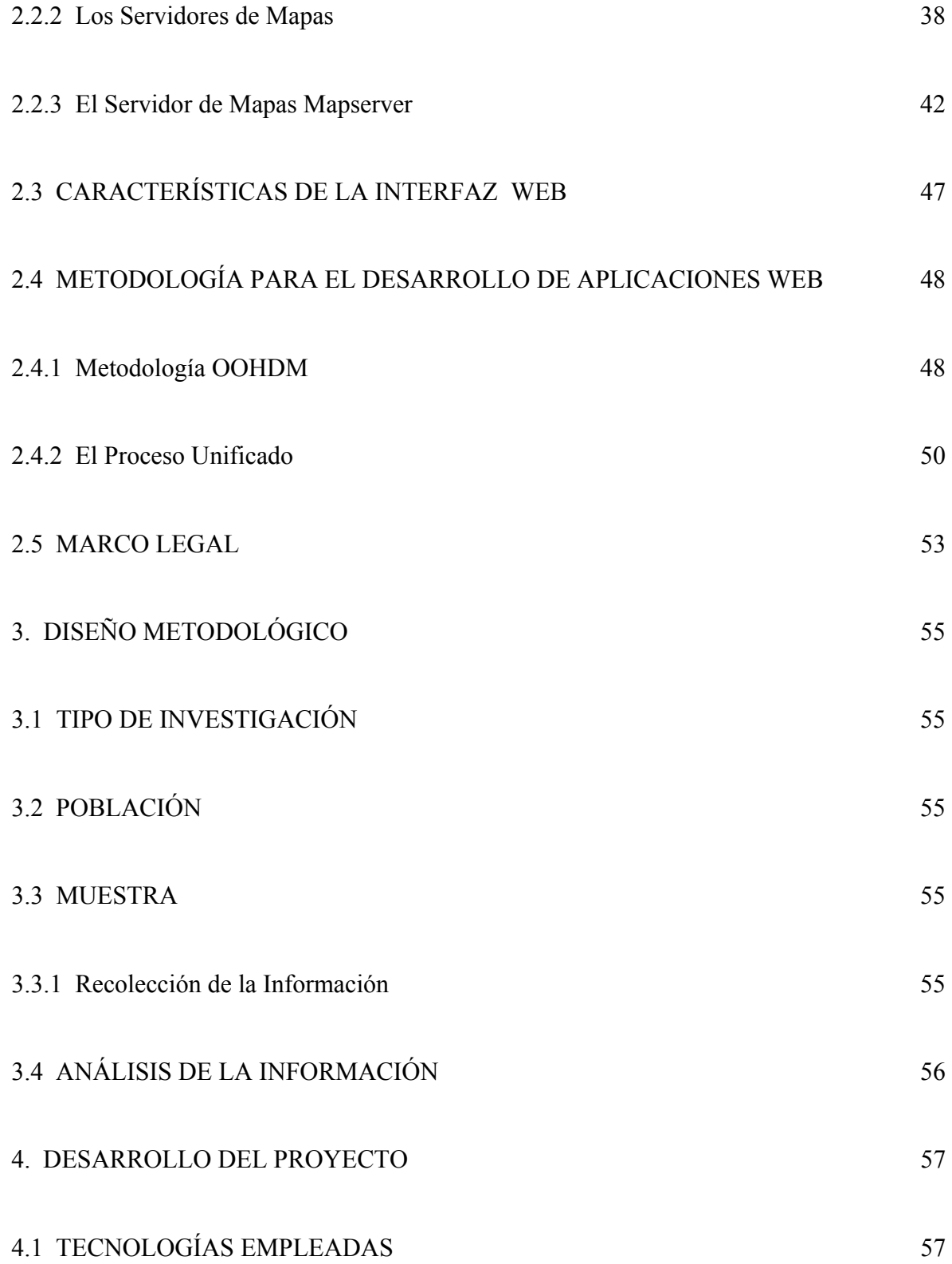

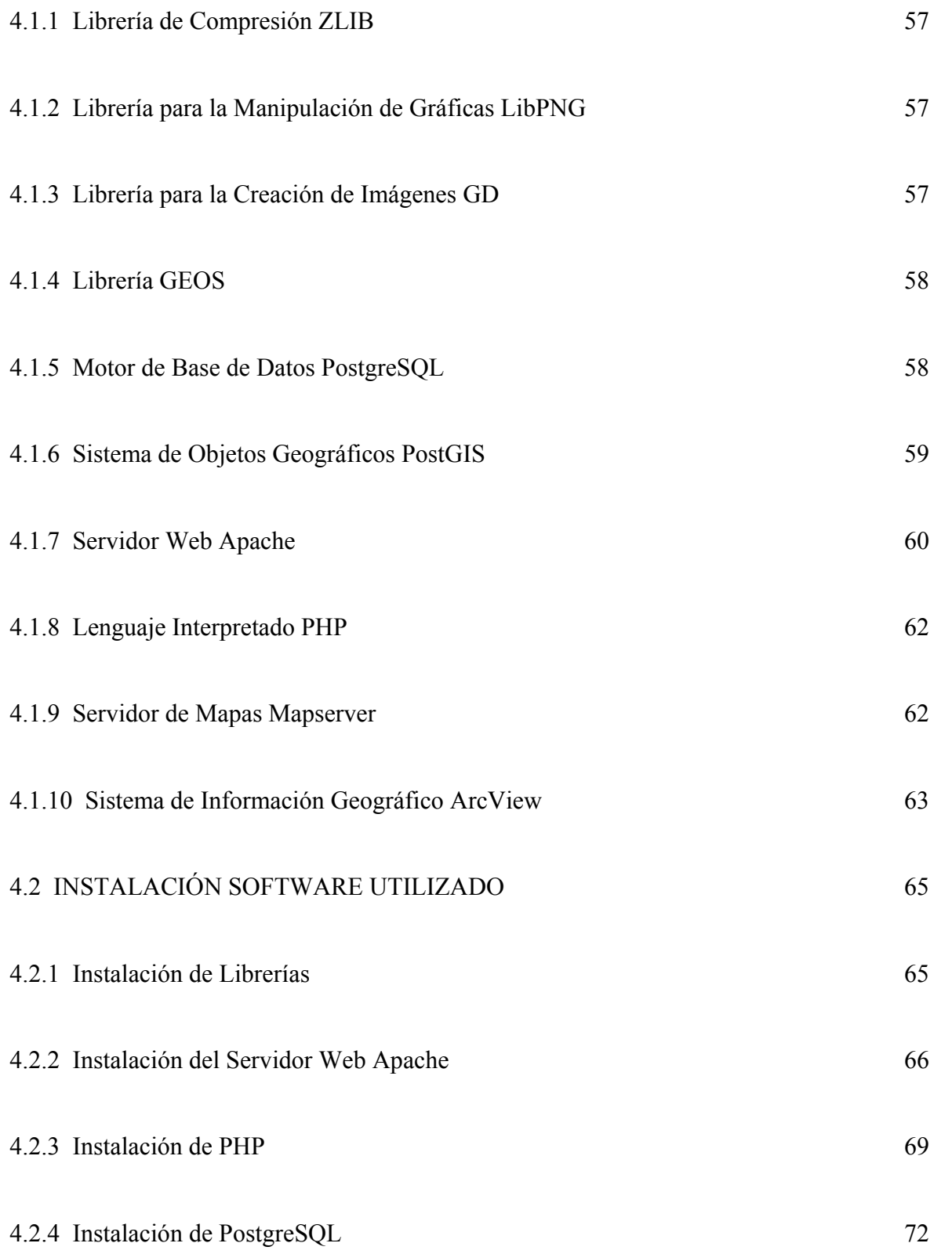

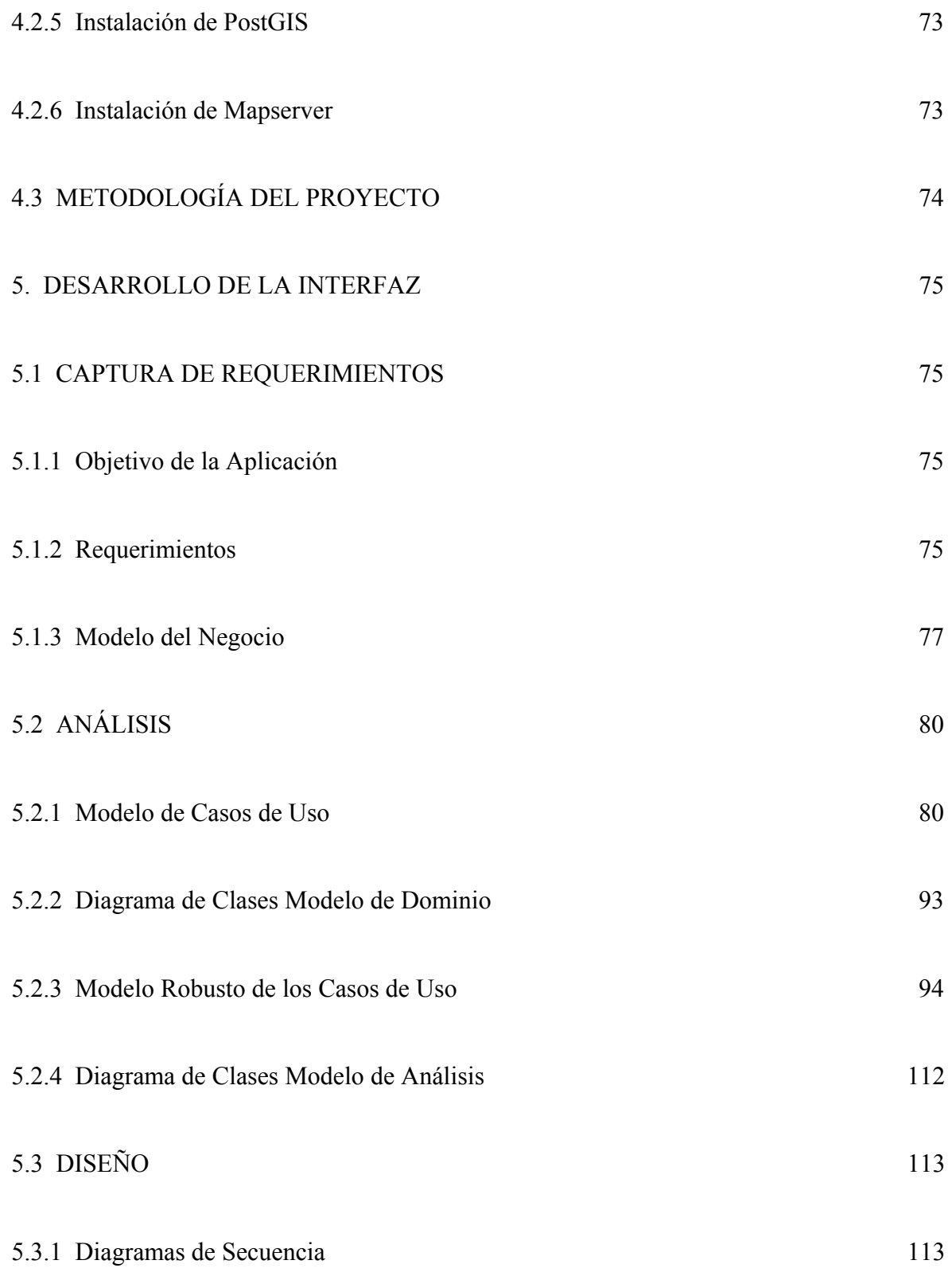

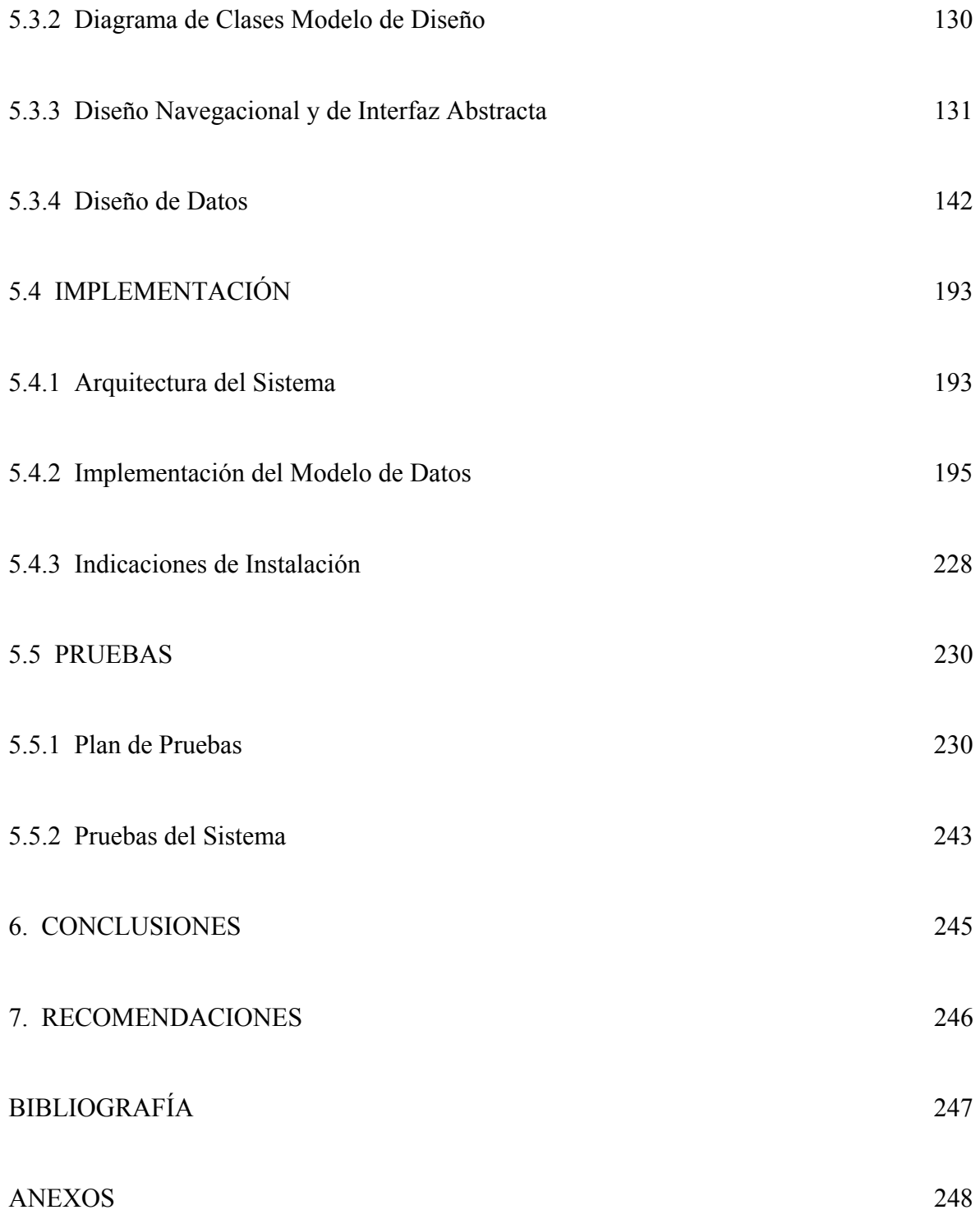